# PENERAPAN ALGORITMA LINEAR CONGRUENT METHOD UNTUK PENGACAKAN SOAL UJIAN BERBASIS WEB DI SEKOLAH KASIH BAPTIST

**SKRIPSI** 

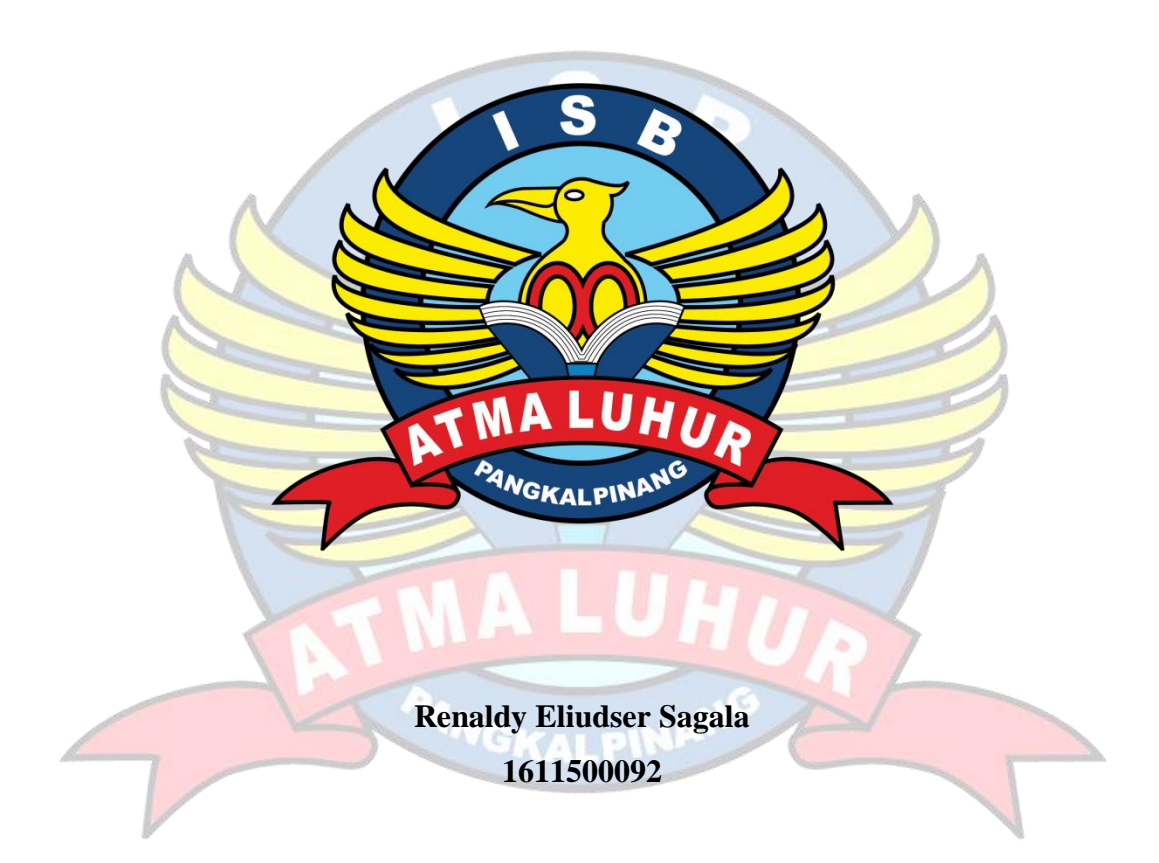

# PROGRAM STUDI TEKNIK INFORMATIKA **FAKULTAS TEKNOLOGI INFORMASI INSTITUT SAINS DAN BISNIS ATMA LUHUR PANGKALPINANG**

2020

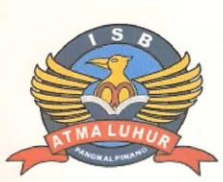

#### **LEMBAR PERNYATAAN**

Yang bertanda tangan di bawah ini :

![](_page_1_Picture_29.jpeg)

Menyatakan bahwa Laporan Tugas Akhir atau program saya adalah HASIL KARYA SENDIRI, TIDAK MEMBELI, TIDAK MEMBAYAR PIHAK LAIN DAN BUKAN PLAGIAT. Apabila ternyata ditemukan didalam laporan Tugas Akhir atau program saya terdapat unsur plagiat, maka saya siap untuk mendapatkan sanksi akademik yang terkait dengan hal tersebut.

Pangkalpinang, 2 Agustus 2020 4DAHF622926640 (Renaldy Enduser Sagala)

# **LEMBAR PENGESAHAN SKRIPSI**

#### PENERAPAN ALGORITMA LINEAR CONGRUENT METHOD UNTUK PENGACAKAN SOAL UJIAN BERBASIS WEB DI SEKOLAH KASIH **BAPTIST**

Yang dipersiapkan dan disusun oleh

**Renaldy Eliudser Sagala** 1611500092

Telah dipertahankan didepan Dewan Penguji Pada Tanggal 22 Juli 2020

Anggota Penguji

Dian Novianto, M.Kom NIDN. 0209119001

Kaprodi Teknik Informatika Chandra Kirana, M.Kom NIDN. 0228108501

**Dosen Pembimbing** 

Rendy Rian C.P., M. Kom NIDN. 0221069201

**Ketua Penguji** 

**Bambang Adivinoto**, M.Kom NIDN. 0216107102

Skripsi ini telah diterima dan sebagai salah satu persyaratan Untuk memperoleh gelar Sarjana Komputer Tanggal 22 Juli 2020

KETUA PROGRAM STUDI TEKNIK INFORMATIKA **ISB ATMA LUHUR** 

Ellya Helmud, M. Kom NIDN. 0201027901

## **KATA PENGANTAR**

Puji syukur Kepada Tuhan Yesus Kristus atas kasih karunia dan penyertaanNya, sehingga penulis dapat menyelesaikan laporan skripsi yang merupakan salah satu persyaratan untuk menyelesaikan jenjang strata satu (S1) pada Program Studi Teknik Informatika Institut Sains dan Bisnis (ISB) Atma Luhur Pangkalpinang.

Penulis menyadari bahwa laporan skripsi ini masih jauh dari sempurna. Karena itu, masukkan berupa kritik dan saran akan senantiasa penulis terima dengan senang hati.

Dengan segala keterbatasan, penulis menyadari bahwa laporan skripsi ini takkan terwujud tanpa bantuan, bimbingan, dan dorongan dari berbagai pihak. Untuk itu, dengan segala kerendahan hati, penulis menyampaikan ucapan terima kasih kepada:

- 1. Tuhan Yesus Kristus yang telah menyertai dan masih memberikan kesempatan untuk hidup di dunia.
- 2. Markus Alik Sagala (Ayah) dan Reta Ludia Kappa (Ibu) tercinta yang telah mendukung penulis dalam doa, spirit maupun materi.
- 3. Drs. Djaetun H.S. yang telah mendirikan Atma Luhur.
- 4. Dr. Husni Teja Sukmana,S. T., M. Sc., selaku Rektor ISB Atma Luhur.
- 5. Candra Kirana, M. Kom Selaku Kaprodi Teknik Informatika.
- 6. Rendy Rian Chrisna Putra, M. Kom selaku dosen pembimbing.
- 7. Randy Deril Wenas, S.Th. selaku kepala sekolah SMP Kasih Baptist Pangkalpinang, yang telah membantu penulis dalam menyelesaikan skripsi.
- 8. Pdt. Daniel Kapa, S. Th. (paman) dan Sulliani Chindera (tante) yang selalu mendukung dalam doa dan spirit.
- 9. Hengky, M. Kom. yang telah mendukung dan membantu penulis.
- 10. Wisnu Ariwibowo, M. Kom. yang telah mendukung dan membantu penulis.
- 11. Syaloomita Asrilla Sagala (adik), Sdri. Faren Christy yang terus mendukung baik dalam doa maupun spirit untuk terus menyelesaikan skripsi ini.
- 12. Sevior Sampe Polan, S. Th. yang selalu memberi masukkan dan semangat.
- 13. Keluarga, sahabat dan kerabat yang tidak tersebutkan satu persatu yang turut membantu dan mendukung dalam penyusunan skripsi ini.
- 14. Teman-teman seperjuangan angkatan 2016 yang telah memberikan dukungan moral untuk terus meyelesaikan skripsi ini.

Semoga Tuhan Yesus Kristus memberkati serta diberikan kekuatan dan kesehatan. Amin.

![](_page_4_Picture_5.jpeg)

#### *ABSTRACT*

*The implementation of school exams in the school "Sekolah Kasih Baptist" is still done conventionally so that in the process there is a deficiency that allows students to do cheating. This conventional exam system will be transformed into a computerized test that making it easier for teachers to check their answers to students. And make random exam questions, hoping to avoid the cheating of the students. A computerized school exam system based on a website, applying a linear congruent method algorithm as a randomizer for exam problems. Linear Congruent Method is a random number generator that is widely used in computer programs. The model of system development used is prototype model. The system development method used is object oriented programming. System development Tools Use Unified Modeling Languange, which includes use case diagrams, activity diagrams, class diagrams,*  and sequence diagrams. The design of the application by implementing a linear *congruent method algorithm as an investigation into the Web-based exam is expected to facilitate and expedite teachers in the examination process of the exam results, and in the creation of exams and Terhidar from the act of cheating students.* 

*Keywords: exam problem testing, Linear Congruent Method, Website*

![](_page_5_Picture_3.jpeg)

#### **ABSTRAK**

Pelaksanaan ujian sekolah di Sekolah Kasih Baptist masih dilakukan secara konvensional sehingga dalam proses pelaksanaanya terdapat kekurangan yang memungkinkan siswa dapat melakukan kecurangan. Sistem ujian yang masih konvensional ini akan diubah menjadi ujian yang terkomputerisasi sehingga memudahkan guru dalam memeriksa jawaban dari pada siswa-siswi. Serta membuat soal ujian yang acak, dengan harapan menghindari tindak kecurangan dari para siswa. Sistem ujian sekolah yang terkomputerisasi berbasis *website*, dengan menerapkan algoritma *linear congruent method* sebagai pengacak untuk soal ujian. *Linear Congruent Method* merupakan pembangkit bilangan acak yang banyak digunakan dalam program komputer. Model pengembangan sistem yang digunakan adalah model *prototype.* Metode pengembangan sistem yang digunakan yaitu *object oriented programming*. *Tools* pengembangan sistem menggunakan *unified modeling languange,* yang mencakup *use case diagram, activity diagram, class diagram,* dan *sequence diagram.* Rancangan aplikasi dengan menerapkan algoritma *linear congruent method* sebagai pengacakan soal ujian berbasis *web* diharapkan dapat mempermudah dan mempercepat guru dalam proses pemeriksaan hasil ujian, dan dalam pembuatan soal ujian serta terhidar dari tindak kecurangan siswa.

Kata Kunci : Pengacakan Soal Ujian, *Linear Congruent Method, Website*

![](_page_6_Picture_3.jpeg)

# **DAFTAR GAMBAR**

### **Halaman**

![](_page_7_Picture_227.jpeg)

![](_page_8_Picture_261.jpeg)

![](_page_9_Picture_230.jpeg)

# **DAFTAR TABEL**

# **Halaman**

![](_page_10_Picture_176.jpeg)

# **DAFTAR SIMBOL**

#### **1. Simbol Activity Diagram**

![](_page_11_Figure_2.jpeg)

![](_page_12_Picture_0.jpeg)

Digunakan untuk menunjukan kegiatan yang dilakukan secara pararel.

 **Fork**

 **Join**

Digunakan untuk menunjukan kegiatan yang digabungkan.

**2. Simbol Use Case Diagram**

 **Use Case**

 **Actor**

Fungsionalitas yang disediakan sistem sebagian unit-unit yang saling bertukar pesan antar unit atau faktor, biasanya dinyatakan dengan menggunakan kata kerja diawal frase nama *use case*.

Orang, proses atau sistem lain yang berinteraksi dengan sistem informasi yang akan dibuat diluar sistem informasi yang akan dibuat itu sendiri, jadi walaupun simbol dari aktor adalah gambar orang, tapi aktor belum tentu merupakan orang. Biasanya dinyatakan menggunakan kata benda diawal frase nama aktor.

 **Association**

Komunikasi antara aktor dan *use case* yang berpartisipasi pada *use case* atau *use case* memiliki interaksi dengan aktor.

 <<extend>>  **Extend** Relasi *use case* tambahan ke sebuah *use case* dimana *use case* yang ditambahkan dapat berdiri sendiri walaupun tanpa *use case* tambahan itu sendiri. Mirip dengan prinsip *inheritance* pada pemrograman berorientasi obyek. Biasanya *use case* tambahan memiliki nama depan yang sama dengan *use case* yang ditambahkan.

> Hubungan generalisasi dan spesialisasi (umumkhusus) antara dua buah *use case* dimana fungsi yang satu adalah fungsi yang lebih umum dari lainnya.

**3. Simbol Class Diagram**

 **Generalization**

+operasi () Kelas pada struktur sistem Sama dengan konsep *interface* dalam pemrograman berorientasi obyek. nama\_kelas +atribut

 **Interface**

Relasi antarkelas dengan makna umum, asosiasi biasanya juga disertai dengan *multiplicity.*

 **Association**

Relasi antarkelas dengan makna kelas yang satu

**Directed association** digunakan oleh kelas yang lain, asosiasi biasanya juga disertai *multiplicity*.

![](_page_14_Picture_2.jpeg)

 **Generalisasi**

Relasi antarkelas dengan makna generalisasispesialisasi (umum-khusus).

 **Dependency**

Relasi antarkelas dengan makna kebergantungan antarkelas

 **Aggregation**

Relasi antarkelas dengan makna semuabagian(*whole-part*)

**4. Simbol Sequence Diagram**

 **Aktor**

Orang, proses, atau sistem lain yang berinteraksi dengan sistem informasi yang akan dibuat diluar sistem informasi yang akan dibuat itu sendiri, jadi walaupun simbol dari aktor adalah gambar orang, tapi aktor belum tentu merupakan orang, biasanya dinyatakan menggunakan kata benda di awal frase nama aktor.

Menyatakan kehidupan suatu objek.

 **Lifeline**

![](_page_15_Figure_0.jpeg)

Digunakan untuk menggabarkan sebuah *form*.

![](_page_15_Figure_2.jpeg)

1 : masukan

**Pesan Tipe Send**

Menyatakan bahwa suatu obyek mengirimkan data/masukan/informasi ke obyek lainnya, arah panah mengarah pada obyek yang dikirimi.

 1 : keluaran ---------**-Pesan Tipe Return** Menyatakan bahwa suatu obyek yang telah menjalankan suatu operasi atau metode menghasilkan suatu kembalian ke obyek tertentu, arah panah mengarah pada obyek yang menerima kembalian.

Menyatakan suatu obyek mengakhiri hidup obyek lain, arah panah mengarah pada obyek yang diakhiri, sebaiknya jika ada create maka ada *destroy*.

 **Pesan Tipe Destroy**

<<destroy>>

ANGKALPINA

# **DAFTAR ISI**

### Halaman

![](_page_17_Picture_10.jpeg)

![](_page_18_Picture_16.jpeg)